## Britannica Library

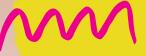

# Ancient Civilisations

A Britannica Library Digital Scavenger Hunt for **Teens** 

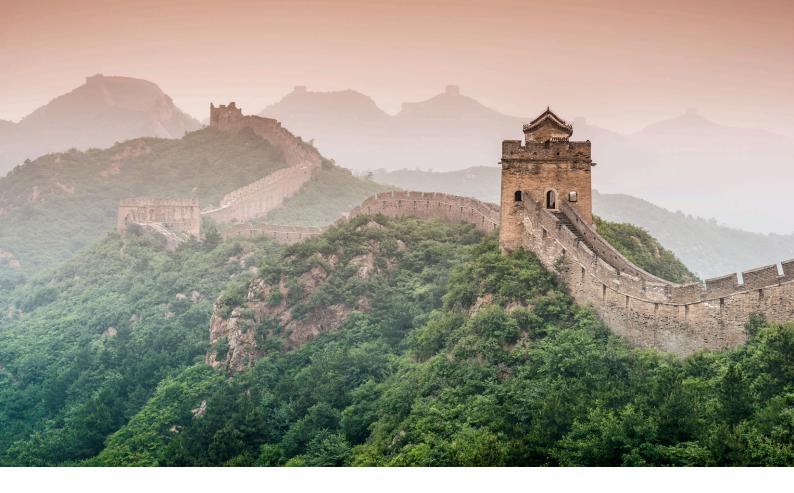

### Introduction

History inspires curiosity and imagination. Historical knowledge is fundamental to understanding ourselves and and others.

- Australian History Curriculum

#### "Ancient Civilisations" is a

history-themed scavenger hunt to help children explore the contents and tools of Britannica Library, while building on their historical knowledge.

Digital scavenger hunts are a great way for learners of all ages to practice problem solving, improve their reading and comprehension skills, and have a lot of fun! This activity book is suitable for learners aged 13 and over. It can be completed at the library or at home.

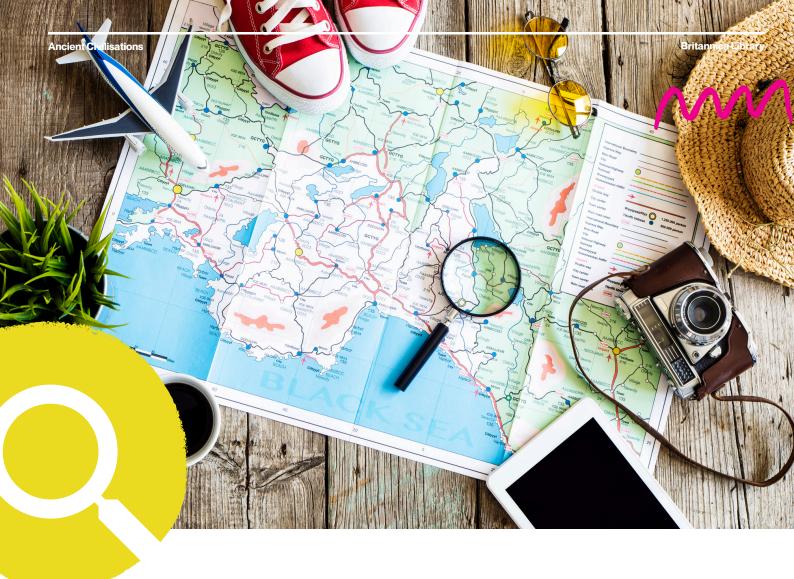

### **Ready?**

Conducting quality research is often hard and time consuming.

By completing this scavenger hunt you will discover features and tools in Britannica Library that will make your research journey easier and much more effective.

### Let's go!

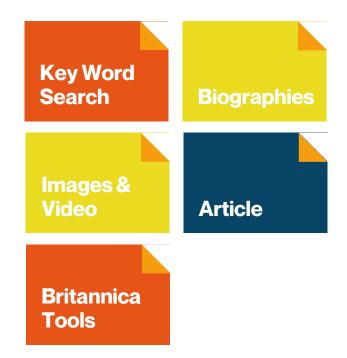

### **Task 1: Keyword Search**

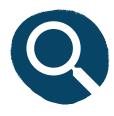

Go to the Britannica Library homepage. Now click on the Teens level. Start exploring the Teens Homepage.

Type the phrase 'Ancient Chinese Achievements' into the Search Box. On the results page, select the Images tab. Open the image titled 'ancient China: key achievements'. Create a Fact Timeline illustrating the history of Ancient Chinese Achievements.

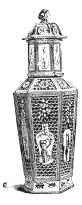

| Achievement | Date of<br>Achievement | Details of the<br>Achievement |
|-------------|------------------------|-------------------------------|
|             |                        |                               |
|             |                        |                               |
|             |                        |                               |
|             |                        |                               |
|             |                        |                               |
|             |                        |                               |
|             |                        |                               |

Name:

#### **Task 2: Biographies - Claudius Ptolemy**

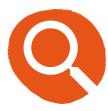

Return to the Teens Homepage and click Biographies, under the Explore section. Narrow your search by selecting 'Egyptian' in the National/Cultural Association filter. Navigate to page 2 of your results and scroll down until you find the biography on Ptolemy.

Create a biographical profile for the well known Ancient Egyptian astronomer, geographer and mathematician.

| Name:              | Date of Birth and<br>Death: | Areas of Expertise:      |
|--------------------|-----------------------------|--------------------------|
| Best Known For:    |                             | Portrait: (Draw Ptolemy) |
| Major Discoveries: | Interesting                 | g Facts:                 |

Name:

#### Task 3: Images and Videos - Babylon, an Ancient City

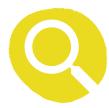

Return to the Teens Homepage. Under Explore, click on Pictures & Videos. Select the topic 'History'. Now select the subtopic 'Ancient World' and finally 'Mesopotamia'. Open the video that appears in the results, titled 'Babylon'.

Use the video to help you answer the following questions.

| Why was the area called Mesopotamia?                        | What city was Babylor<br>the capital of? | ١   | What feature of Babylon<br>is one of the 7 Wonders<br>of the World?              |
|-------------------------------------------------------------|------------------------------------------|-----|----------------------------------------------------------------------------------|
| Describe Babylon according to Greek historian<br>Herodotus. |                                          | wer | at form of communication<br>re the Babylonians known<br>? Provide some examples. |

Using the descriptions of the city of Babylon, create a diagram illustrating what it may have looked like. You may need to use another piece of paper to create this illustration. Can you label some of the features?

Name:

#### Task 4: Article - Inca, Maya, Aztec

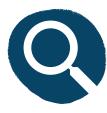

Return to the Teens Homepage. Find and click on Articles. Select the topic 'History' then the subtopics 'Ancient World' and 'Pre-Columbian Civilisations'.

Select the article for 'Aztec', 'Inca' or 'Maya'. Use the information to complete the Main Idea and Detail Web below.

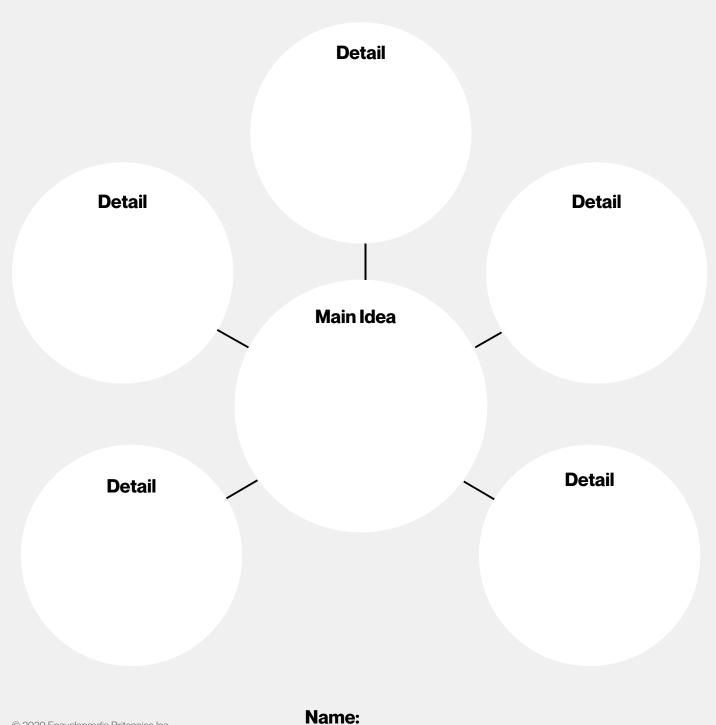

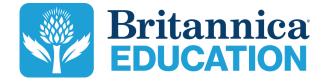

To learn more, contact us: contact@eb.com.au | +61 (0)2 9915 8800 | elearn.eb.com